## C\_BW4HANA\_27<sup>Q&As</sup>

SAP Certified Application Associate - Reporting Modeling and Data Acquisition with SAP BW/4HANA 2.x

# Pass SAP C\_BW4HANA\_27 Exam with 100% Guarantee

Free Download Real Questions & Answers **PDF** and **VCE** file from:

https://www.leads4pass.com/c\_bw4hana\_27.html

100% Passing Guarantee 100% Money Back Assurance

Following Questions and Answers are all new published by SAP Official Exam Center

- Instant Download After Purchase
- 100% Money Back Guarantee
- 365 Days Free Update
- 800,000+ Satisfied Customers

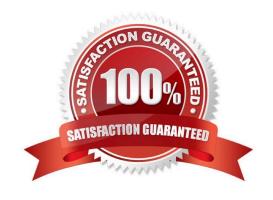

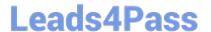

#### **QUESTION 1**

In which sequence can you create a reusable key figure structure? Note: There are 2 correct answers to this question.

- A. 1. Create a new structure in the context menu of a calculated key figure. 2. Save the structure as a global structure.
- B. 1. Apply filters to a key figure structure in SAP Analysis for Microsoft Office. 2. Save the structure as a global structure.
- C. 1. Create a new structure in the context menu of an InfoProvider. 2. Add key figures, selections, and formulas.
- D. 1. Create a new structure with key figures, selections, and formulas in a que 2. Save the structure as a global structure.

Correct Answer: CD

#### **QUESTION 2**

For which activity do you use the key figure matrix?

- A. Structure the information from the requirement analysis.
- B. Provide information on the relations between characteristics.
- C. List properties of the data sources.
- D. Allocate project resources.

Correct Answer: A

#### **QUESTION 3**

You need to consume remote HADOOP data in your SAP HANA Native App. Which components can you use? Note: There are 3 correct answers to this question.

- A. SAP HANA smart data access
- B. SAP HANA smart data integration
- C. SAP HANA SQL Controller
- D. Spark SQL adapter
- E. SAP Vora ODBC adapter

Correct Answer: ADE

#### **QUESTION 4**

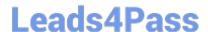

### https://www.leads4pass.com/c\_bw4hana\_27.html

2024 Latest leads4pass C\_BW4HANA\_27 PDF and VCE dumps Download

Which sources types can you select when you create an Open ODS view? Note: There are 3 correct answers to this question.

- A. SAP BW DataSource
- B. Characteristic \
- C. Virtual table using SAP HANA smart data access
- D. Transformation
- E. InfoSource

Correct Answer: ACD

#### **QUESTION 5**

Which SAP HANA objects are automatically generated if you set the External SAP HANA Calculation View

flag for an SAP BW/4HANA object?

Note: There are 2 correct answers to this question.

- A. SAP HANA attribute views
- B. SAP HANA calculation views
- C. SAP HANA privileges
- D. SAP HANA analytic views

Correct Answer: BC

<u>Latest C BW4HANA 27</u> <u>Dumps</u>

C BW4HANA 27 Study Guide C BW4HANA 27 Exam

Questions